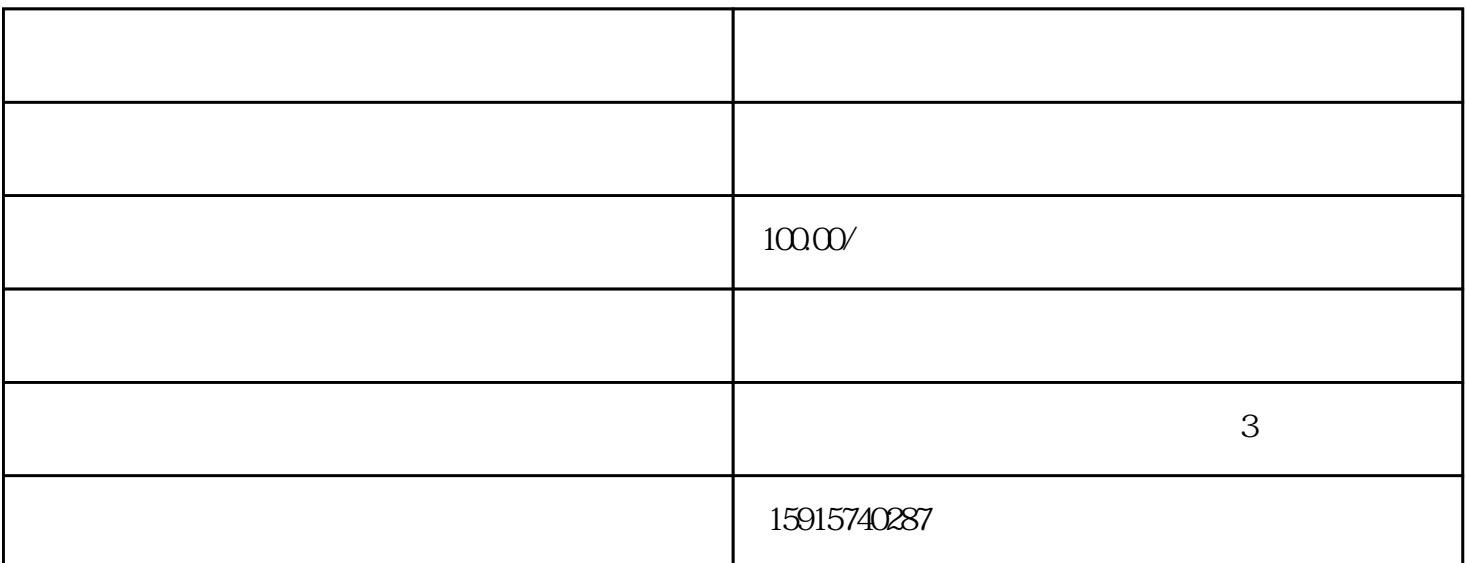

 $R$  is the contract  $R$  is contracted to  $R$  is contracted by  $\mathcal{S}$  is contracted by  $\mathcal{S}$  is contracted by  $\mathcal{S}$  is contracted by  $\mathcal{S}$  is a set of  $\mathcal{S}$  is a set of  $\mathcal{S}$  is a set of  $\mathcal{S}$  is a set  $A$  Siemens emens and the energy energy energy energy  $\alpha$  is a set of the Siemens control  $\alpha$ 、PLC、触摸屏、伺服控制器、工控机、软启动器、UPS不间断电源等各种工业仪器。我们有大量工控产  $PLC$ 590a to the state of the PARKER that SSD the siemens are sensed to the siemens and siemens are signals at the siemens  $ABB$  $OC$   $OL$  $CPU$ The external plane plane plane by DCS(1) and  $\overline{C}$  plane by DCS(3) and  $\overline{C}$ 

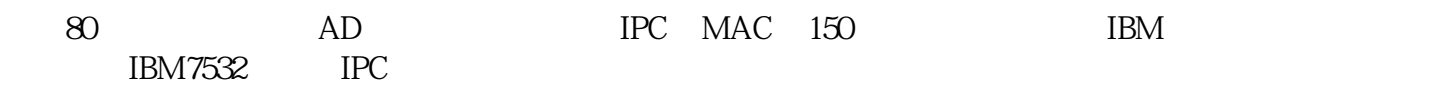

 $\infty$ 

ATX

CPU

CPU

\* Del" CMOS CMOS

BIOS BIOS

" Del" CMOS

BIOS